## How to Apply Online for Medicare Only

## It's so easy! Just go to www.socialsecurity.gov

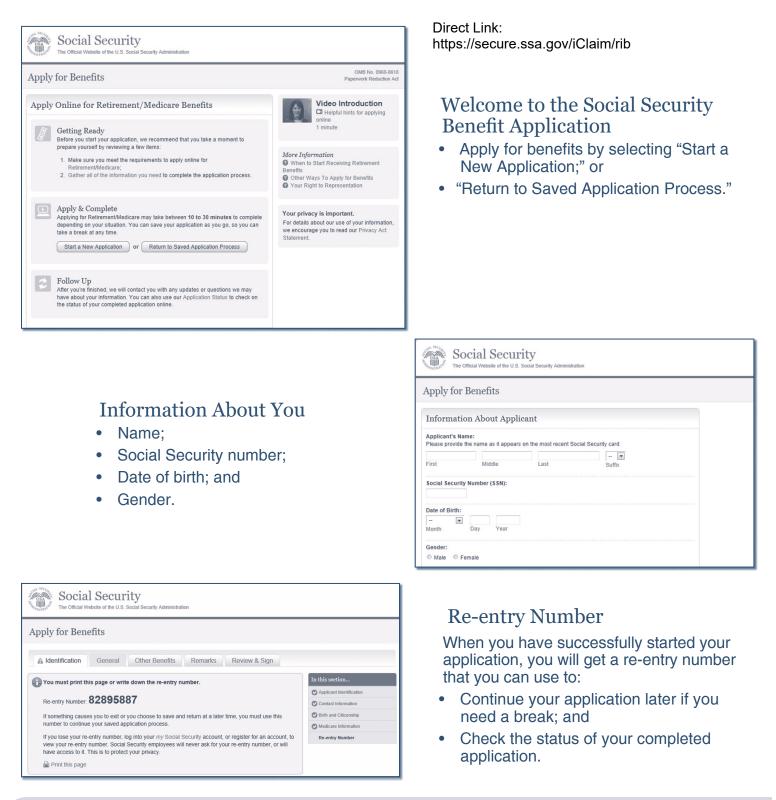

| Social Security The Official Website of the U.S. Social Security Administration                                                                                                    |                                                                            |
|----------------------------------------------------------------------------------------------------|----------------------------------------------------------------------------|
| Apply for Benefits                                                                                                    |                                                                            |
| ▲ Identification General Other Benefits Remarks Review & Sign                                                                                                    |                                                                            |
|                                                                                                    |                                                                            |
| Medicare Information for Joan Public                                                                                                    | In this section                                                            |
| Medicare Information for Joan Public                                                                                                    | In this section                                                            |
| Do you wish to apply for Medicare ONLY, but not for monthly retirement cash benefits at this                                                                                                    |                                                                            |
| Medicare Information for Joan Public           Do you wish to apply for Medicare ONLY, but not for monthly retirement cash benefits at this           time? @ Things to Consider           ∨es         No | Applicant Identification                                                   |
| Do you wish to apply for Medicare ONLY, but not for monthly retirement cash benefits at this time? I Things to Consider                                                                                   | Applicant Identification     Contact Information                           |
| Do you wish to apply for Medicare ONLY, but not for monthly retirement cash benefits at this time? I Things to Consider                                                                                   | Applicant Identification     Contact Information     Birth and Citizenship |

## Medicare-only Decision

Choose to sign up for Medicare only and not receive retirement benefits at this time.

| Social Security The Oticial Website of the U.S. Social Security Administration                                                                                                    |                                            |  |
|----------------------------------------------------------------------------------------------------|--------------------------------------------|--|
| Apply for Benefits                                                                                                    |                                            |  |
| Oldentification General Other Benefits Remarks Review & Sign                                                                                                    |                                            |  |
| Group Health Plan Information for Joan Public                                                                                                    | In this section                            |  |
| Is Joan Public covered under a Group Health Plan?                                                                                                    | Medicaid Information     Group Health Plan |  |
| Is Joan Public covered under a Group Health Plan through your own current employment? $\blacksquare$ Yes $~~\odot$ No                                                                                  |                                            |  |
| Employment Information The questions below apply to the employment that provides group health plan insurance. What date did employment start?  Month Day Year What date did employment end?  More Info |                                            |  |
| Health Insurance Information What date did health insurance start?  More Info Vear What date did health insurance end?  More Info Vear Health Insurance has not ended                                  |                                            |  |
| Next Previous Save & Exit                                                                                                    |                                            |  |

## **Questions About Your Health Benefits**

- Other health insurance coverage;
- Group health plan information; •
- Employment information; and •
- Dates of coverage information. •

|                                                                                                    | MUTULI TEAL                                                                                                    |
|----------------------------------------------------------------------------------------------------|----------------------------------------------------------------------------------------------------|
| Social Security<br>The Official Vebsite of the U.S. Social Security Administration                                                                                                    | Health insurance has not ended      Next     Previous     Save & Exit                                                                                                    |
| Apply for Benefits                                                                                                    |                                                                                                    |
| Identification General Other Benefits Review & Sign Electronic Signature Agreement Congratuiations, you're just about ready to complete your application for Medicare insurance. Please read and accept the following statement to finish the application. If you are helping someone apply, then the person filing for benefits must read and accept the following statement to finish the application. If you are helping someone apply, the the the person filing for benefits must read and accept the following statement for the Social Security Act as presently amended. Lunderstand and agree that my application will be signed electronically when I select the check box below. I also understand that my electronic signature means that I intend to file for Medicare insurance and have provided the Social Security Acting them I sheet the check box below. I also understand that I must apply separately to get monthly Social Security benefits. I understand that I must apply separately to get monthly Social Security benefits. I declare under penalty of perjury that I have examined all the information on this application and it is true and corect to the best of my knowledge. I understand that anyone who knowlingly gives a faitse or misisading statement fabout a material fact in this selectronic application, or causes someone dise to do so, commits a crime and may be sent to prison or may face other penalties, or tobin. I agree with the Electronic Signature Agreement above. Wor will no longer be able to change this Information once you continue. When you select "Submit Now" below, you will be sending this completed information electronically to the Social Security Administration. Please make sure that everything is correct. Submit Now" Delow, you will be sending this completed information electronically to the Social Security Administration. Please the the everything is correct. | <ul> <li>Finishing Your Application</li> <li>Go over a summary of your application for accuracy;</li> <li>Accept the agreement and sign your application by selecting the "Submit Now" button;</li> <li>Get a receipt for your application; and</li> <li>Get information on what to do next.</li> </ul> |
|                                                                                                    |                                                                                                    |

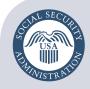

Securing today and tomorrow

Social Security Administration Publication No. 05-10531 | ICN 470148 | Unit of Issue — HD (one hundred) July 2017 (July 2016 edition may be used) How to Apply Online for Medicare Only Produced and published at U.S. taxpayer expense